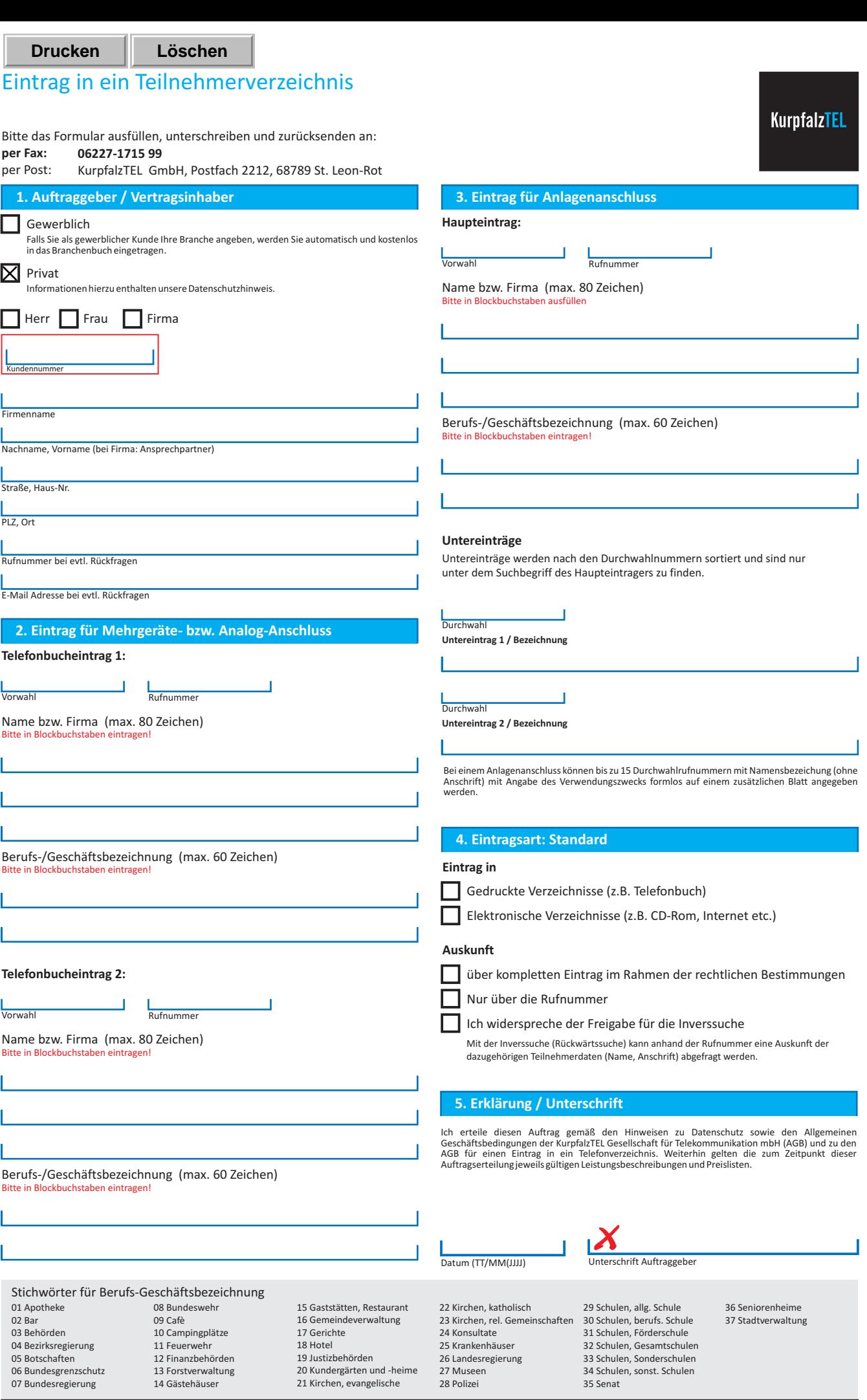

Kurpfal:TEL Gesellschaft für Telekommunikation mbH · Eschenweg 6 · 68789 St. Leon-Rot · Tel: 06227 1715-0 · Fax: 06227 1715-99 · E-Mail: info@kurpfalztel.net<br>Geschäftsführer: Erdinc Bozal · HRB 351894, Mannheim · Stand 12/ KurpfalzTEL Gesellschaft für Telekommunikation mbH · Eschenweg 6 · 68789 St. Leon-Rot· Tel.: 06227 1715-0 · Fax: 06227 1715-99 · E-Mail: info@kurpfalztel.net Geschäftsführer: Erdinc Bozal HRB 351894, Mannheim · Stand 12/2014 ·